# Image stitching

Digital Visual Effects, Spring 2005 Yung-Yu Chuang 2005/3/30

with slides by Richard Szeliski, Steve Seitz, Matthew Brown and Vaclav Hlavac

#### **Announcements**

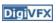

**DigiVFX** 

- Project #1 was due yesterday.
- Project #2 handout will be available on the web later tomorrow.
- I will set up a webpage for artifact voting soon.

#### **Outline**

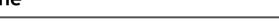

**DigiVFX** 

- · Image stitching
- Motion models
- Direct methods
- Feature-based methods
- Applications
- Project #2

## Image stitching

Stitching = alignment + blending

geometrical photometric registration

# Applications of image stitching

Digi<mark>VFX</mark>

- Video stabilization
- Video summarization
- Video compression
- Video matting
- Panorama creation

### Video summarization

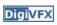

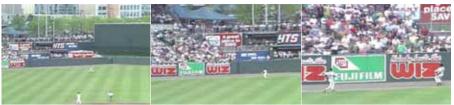

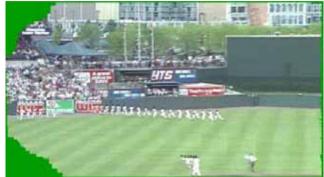

# Video compression

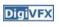

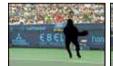

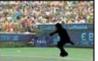

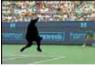

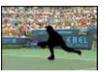

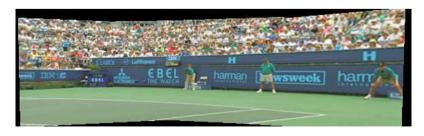

# Video matting

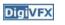

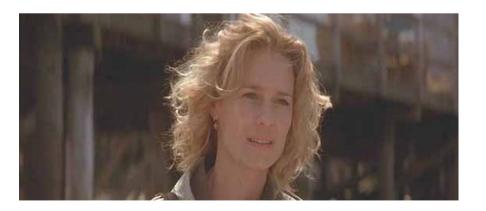

input video

# Video matting

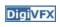

# Video matting

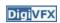

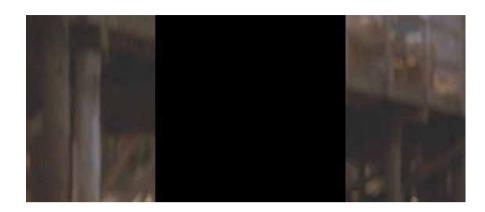

remove foreground

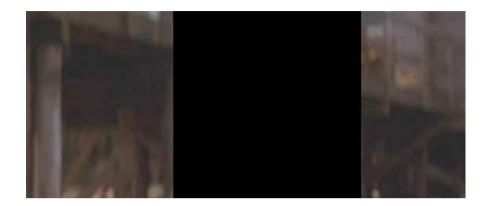

estimate background

# Video matting

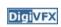

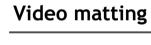

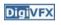

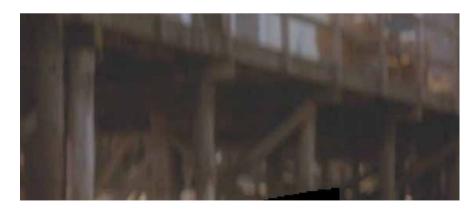

background estimation

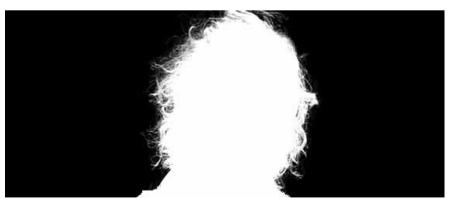

alpha matte

#### Panorama creation

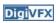

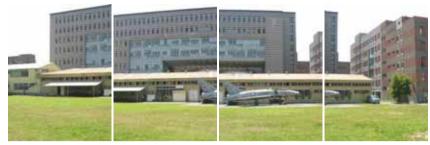

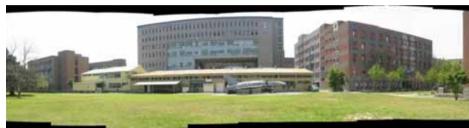

## Why panorama?

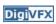

- Are you getting the whole picture?
  - Compact Camera FOV =  $50 \times 35^{\circ}$

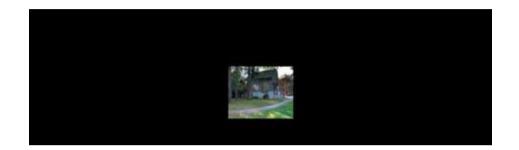

## Why panorama?

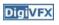

- Are you getting the whole picture?
  - Compact Camera FOV = 50 x 35°
  - Human FOV =  $200 \times 135^{\circ}$

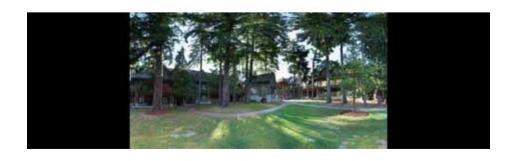

# Why panorama?

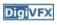

- Are you getting the whole picture?
  - Compact Camera FOV = 50 x 35°
  - Human FOV =  $200 \times 135^{\circ}$
  - Panoramic Mosaic =  $360 \times 180^{\circ}$

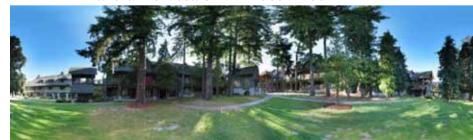

### Panorama examples

- **Digi**VFX
- Panorama mode in consumer cameras
- Mars:

http://www.panoramas.dk/fullscreen3/f2\_mars97.html

• Earth:

http://earthobservatory.nasa.gov/Newsroom/BlueMarble/

#### 2D motion models

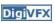

- translation: x' = x + t x = (x,y)
- rotation: x' = R x + t
- similarity: x' = s R x + t
- affine: x' = Ax + t
- perspective:  $\underline{x}' \cong H \underline{x}$   $\underline{x} = (x,y,1)$  (x is a homogeneous coordinate)
- These all form a nested *group* (closed under composition w/ inv.)

### 2D image transformations

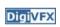

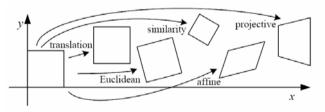

| Name              | Matrix                                                                                    | # D.O.F. | Preserves:          | Icon       |
|-------------------|-------------------------------------------------------------------------------------------|----------|---------------------|------------|
| translation       | $egin{bmatrix} I & t \end{bmatrix}_{2	imes 3}$                                            | 2        | orientation + · · · |            |
| rigid (Euclidean) | $\left[egin{array}{c c} R & t\end{array} ight]_{2	imes 3}$                                | 3        | lengths + · · ·     | $\Diamond$ |
| similarity        | $\left[\begin{array}{c c} s\boldsymbol{R} & \boldsymbol{t}\end{array}\right]_{2\times 3}$ | 4        | $angles + \cdots$   | $\Diamond$ |
| affine            | $\left[egin{array}{c} oldsymbol{A} \end{array} ight]_{2	imes 3}$                          | 6        | parallelism + · · · |            |
| projective        | $\left[egin{array}{c} 	ilde{H} \end{array} ight]_{3	imes 3}$                              | 8        | straight lines      |            |

## A pencil of rays contains all views

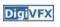

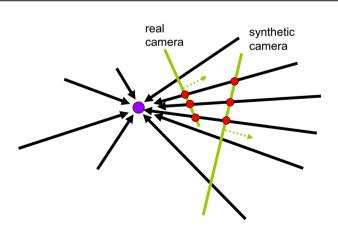

Can generate any synthetic camera view as long as it has the same center of projection!

### Mosaic as Image Reprojection

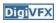

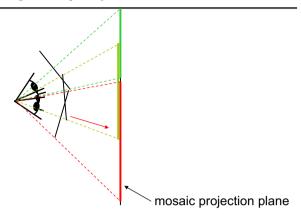

- The images are reprojected onto a common plane
- The mosaic is formed on this plane
- Mosaic is a synthetic wide-angle camera

### Changing camera center

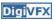

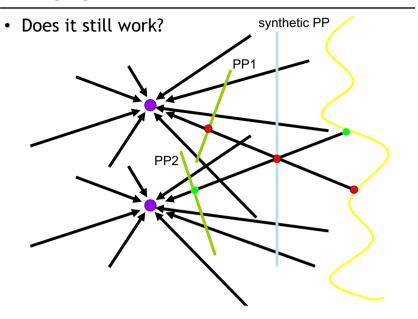

# Planar scene (or far away)

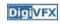

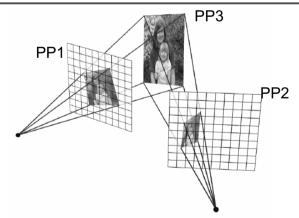

- PP3 is a projection plane of both centers of projection, so we are OK!
- This is how big areal photographs are made

### 3D motion models

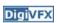

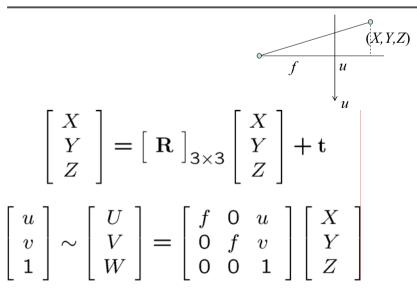

#### 3D motion models

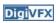

- Rotational
- Cylindrical

#### **Direct methods**

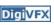

- Select a motion model and estimate parameters
- Direct methods use pixel-to-pixel matching
- We have covered this last time actually.
- We will show a case study on constructing cylindrical panorama using a direct method.

### A case study: cylindrical panorama

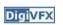

- 1. Take pictures on a tripod (or handheld)
- 2. Warp to cylindrical coordinate
- 3. Compute pairwise alignments using the hierarchical Lucas-Kanade algorithm
- 4. Fix up the end-to-end alignment
- 5. Blending
- 6. Crop the result and import into a viewer

## Taking pictures

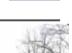

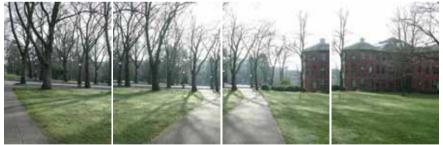

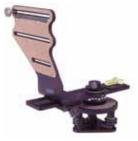

Kaidan panoramic tripod head

#### Translation model

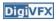

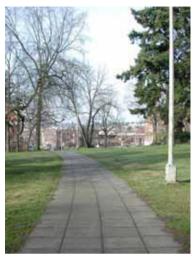

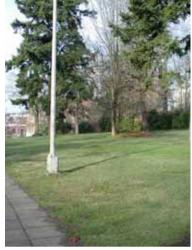

## A case study: cylindrical panorama

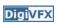

• What if you want a 360° field of view?

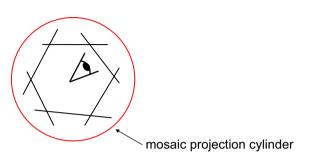

## Cylindrical projection

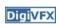

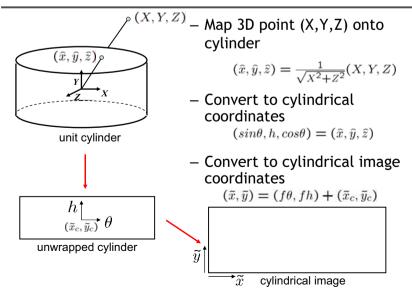

## Cylindrical reprojection

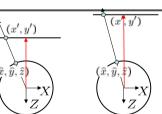

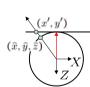

top-down view

Focal length – the dirty secret...

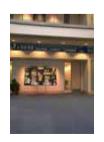

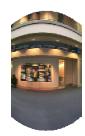

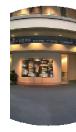

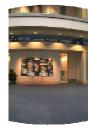

**Digi**VFX

Image 384x300

f = 180 (pixels)

f = 280

f = 380

## A simple method for estimating f

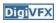

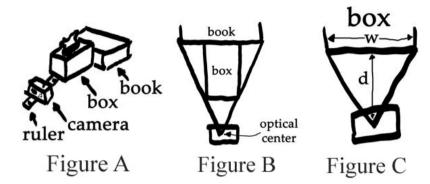

We will discuss more accurate methods next time

#### **Distortion**

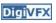

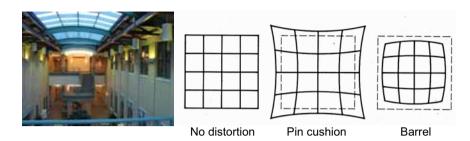

- · Radial distortion of the image
  - Caused by imperfect lenses
  - Deviations are most noticeable for rays that pass through the edge of the lens

#### Radial correction

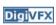

Correct for "bending" in wide field of view lenses

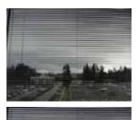

$$\hat{r}^2 = \hat{x}^2 + \hat{y}^2$$

$$\hat{x}' = \hat{x}/(1 + \kappa_1 \hat{r}^2 + \kappa_2 \hat{r}^4)$$

$$\hat{y}' = \hat{y}/(1 + \kappa_1 \hat{r}^2 + \kappa_2 \hat{r}^4)$$

$$x = f\hat{x}'/\hat{z} + x_c$$

$$y = f\hat{y}'/\hat{z} + y_c$$

## Input images

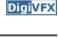

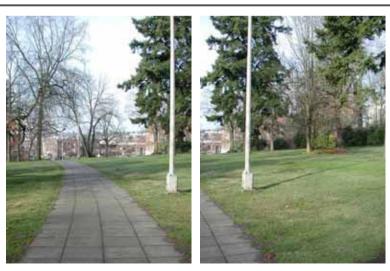

#### Cylindrical warping

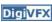

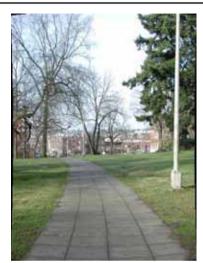

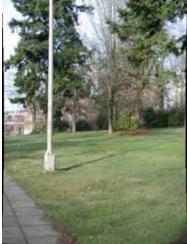

### **Alignment**

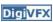

 a rotation of the camera is a translation of the cylinder!

$$\begin{bmatrix} \sum_{x,y} I_x^2 & \sum_{x,y} I_x I_y \\ \sum_{x,y} I_x I_y & \sum_{x,y} I_y^2 \end{bmatrix} \begin{bmatrix} u \\ v \end{bmatrix} = \begin{bmatrix} \sum_{x,y} I_x (J(x,y) - I(x,y)) \\ \sum_{x,y} I_y (J(x,y) - I(x,y)) \end{bmatrix}$$

### LucasKanadeStep

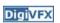

```
void LucasKanadeStep(CByteImage& img1, CByteImage& img2, float t[2]) {
    // Transform the image
    Translation(img2, img2t, t);

// Compute the gradients and summed error by comparing img1 and img2t
double A[2][2], b[2];
for (int y = 1; y < height-1; y++) {    // ignore borders
    for (int x = 1; x < width-1; x++) {
        // If both have full alphas, then compute and accumulate the error
        double e = img2t.Pixel(x, y, k) - img1.Pixel (x, y, k);
        // Accumulate the matrix entries
        double gx = 0.5*(img2t.Pixel(x+1, y, k) - img2t.Pixel(x-1, y, k));
        double gy = 0.5*(img2t.Pixel(x, y+1, k) - img2t.Pixel(x, y-1, k));

A[0][0] += gx*gx; A[0][1] += gx*gy;
        A[1][0] += gx*gy; A[1][1] += gy*gy;

b[0] += e*gx; b[1] += e*gy;
}</pre>
```

### LucasKanadeStep (cont.)

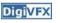

```
// Solve for the update At=b and update the vector

double det = 1.0 / (A[0][0]*A[1][1] - A[1][0]*A[1][0]);

t[0] += (A[1][1]*b[0] - A[1][0]*b[1]) * det;

t[1] += (A[0][0]*b[1] - A[1][0]*b[0]) * det;
```

### PyramidLucasKanade

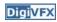

## Gaussian pyramid

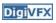

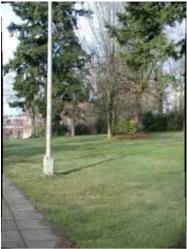

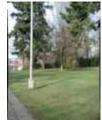

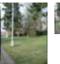

## **Blending**

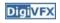

• Why blending: parallax, lens distortion, scene motion, exposure difference

## **Blending**

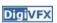

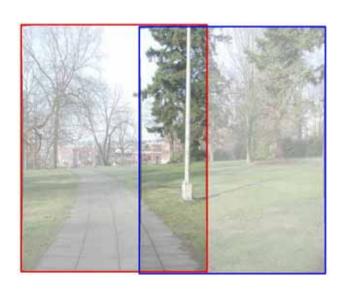

# **Blending**

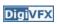

# Blending

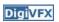

**Digi**VFX

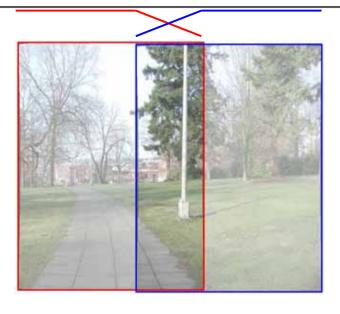

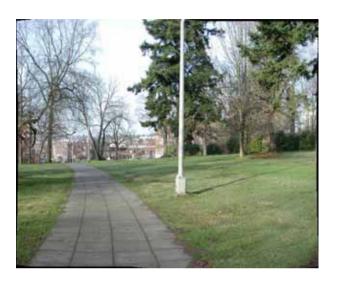

# Assembling the panorama

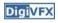

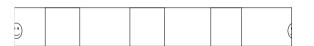

• Stitch pairs together, blend, then crop

## Problem: Drift

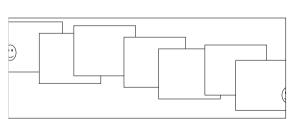

- Error accumulation
  - small errors accumulate over time

#### Problem: Drift

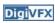

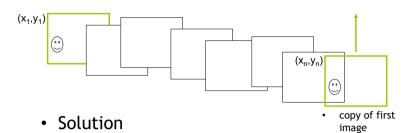

- add another copy of first image at the end
- there are a bunch of ways to solve this problem
  - add displacement of  $(y_1 y_n)/(n-1)$  to each image after the first
  - compute a global warp: y' = y + ax
  - run a big optimization problem, incorporating this constraint
    - best solution, but more complicated
    - known as "bundle adjustment"

### End-to-end alignment and crop

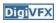

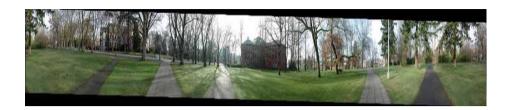

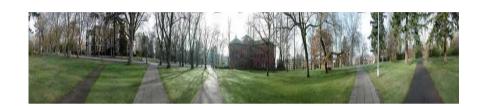

## Viewer: panorama

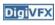

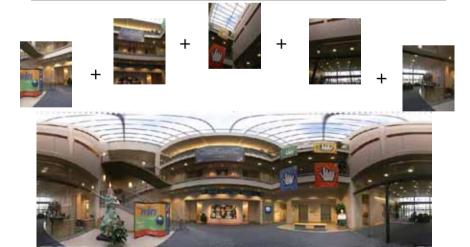

 $\textbf{example:} \ \underline{\textbf{http://www.cs.washington.edu/education/courses/cse590ss/01wi/projects/project1/students/dougz/index.html} \\$ 

## Viewer: texture mapped model

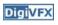

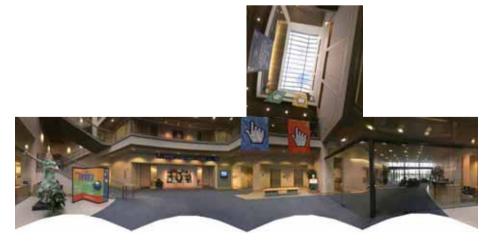

example: http://www.panoramas.dk/

#### Feature-based methods

- Digi<mark>VFX</mark>
- Only use feature points to estimate parameters
- We will study the "Recognising panorama" paper published in ICCV 2003

#### **RANSAC**

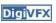

- RANSAC = Random Sample Consensus
- an algorithm for robust fitting of models in the presence of many data outliers
- Compare to robust statistics
- Given N data points  $x_i$ , assume that mjority of them are generated from a model with parameters  $\Theta$ , try to recover  $\Theta$ .

#### RANSAC algorithm

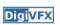

Run $(k \text{ times:}) \leftarrow \text{How many times?}$ 

- (1) draw(n samples) randomly How big?
  Smaller is better
- (2) fit parameters  $\Theta$  with these n samples
- (3) for each of other N-n points, calculate its distance to the fitted model, count the number of inlier points c

Output  $\Theta$  with the largest c

How to define? Depends on the problem.

#### How to determine k

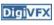

p: probability of real inliersP: probability of success after k trials

$$P = 1 - (1 - p^n)^k$$
n samples are all inliers
a failure

$$k = \frac{\log(1-P)}{\log(1-p^n)}$$
 for  $P = 0.99$ 

|   | n | p   | k   |
|---|---|-----|-----|
| 9 | 3 | 0.5 | 35  |
|   | 6 | 0.6 | 97  |
|   | 6 | 0.5 | 293 |

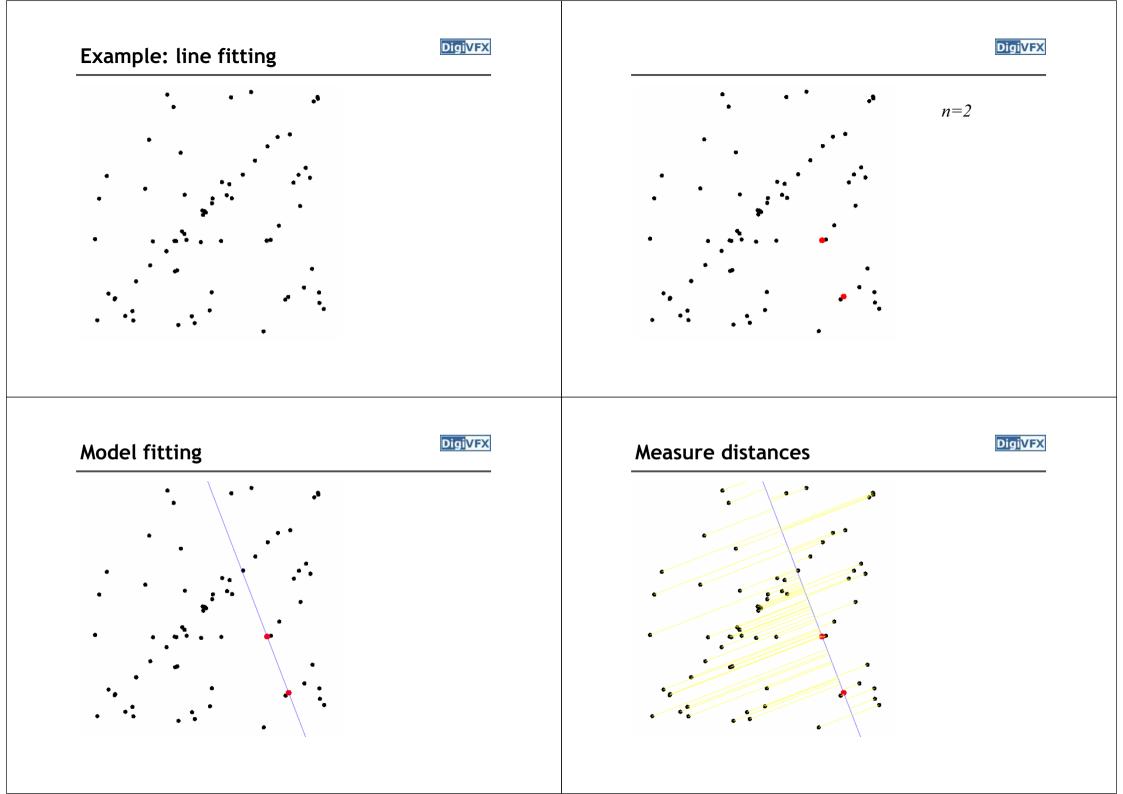

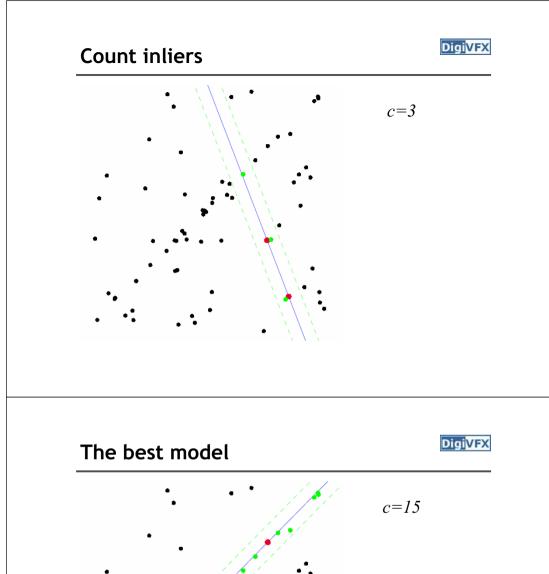

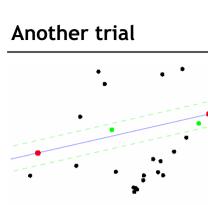

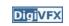

c=3

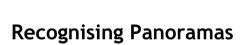

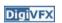

- 1D Rotations (θ)
  - Ordering ⇒ matching images

### **Recognising Panoramas**

**Digi**VFX

- 1D Rotations (θ)
  - Ordering  $\Rightarrow$  matching images

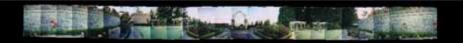

### **Recognising Panoramas**

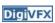

- 1D Rotations (θ)
  - Ordering ⇒ matching images

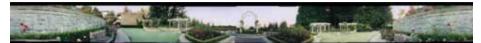

## **Recognising Panoramas**

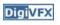

- 1D Rotations (θ)
  - Ordering  $\Rightarrow$  matching images

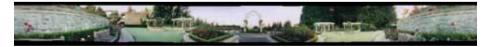

- 2D Rotations (q, f)
  - Ordering  $\neq$  matching images

## **Recognising Panoramas**

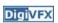

- 1D Rotations (θ)
  - Ordering ⇒ matching images

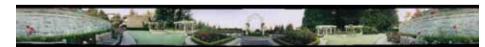

- 2D Rotations (q, f)
  - Ordering ≠ matching images

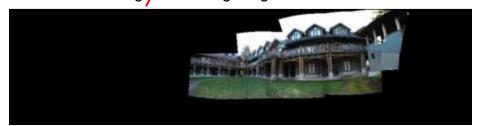

### **Recognising Panoramas**

Digi<mark>VFX</mark>

- 1D Rotations (θ)
  - Ordering ⇒ matching images

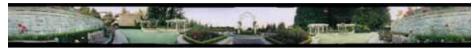

- 2D Rotations (q, f)
  - Ordering ≠ matching images

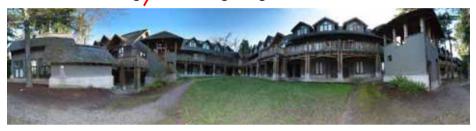

### **Recognising Panoramas**

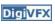

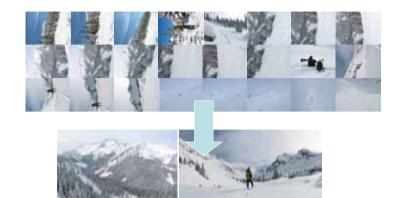

#### Overview

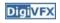

- SIFT Feature Matching
- Image Matching
- Bundle Adjustment
- Multi-band Blending

# **Nearest Neighbour Matching**

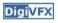

- Find k-NN for each feature
  - $-k \approx$  number of overlapping images (we use k = 4)
- Use k-d tree
  - k-d tree recursively bi-partitions data at mean in the dimension of maximum variance
  - Approximate nearest neighbours found in O(nlogn)

#### Overview

Digi<mark>VFX</mark>

- SIFT Feature Matching
- Image Matching
  - For each image, use RANSAC to select inlier features from 6 images with most feature matches
- Bundle Adjustment
- Multi-band Blending

## **RANSAC** for Homography

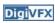

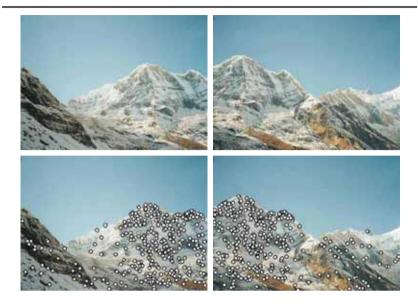

# RANSAC for Homography

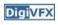

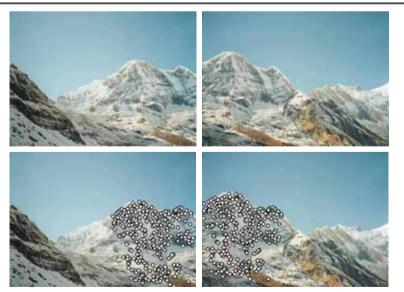

# **RANSAC** for Homography

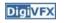

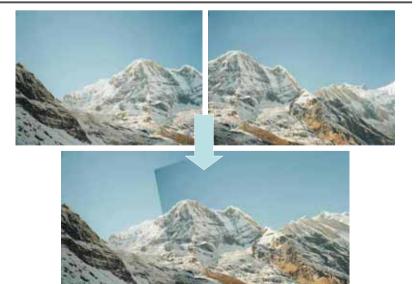

- Compare probability that this set of RANSAC inliers/outliers was generated by a correct/false image match
- $\bullet$  Choosing values for  $p_1,\,p_0$  and  $p_{min}$

$$n_i > 5.9 + 0.22 n_f$$

# Finding the panoramas

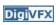

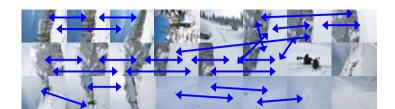

# Finding the panoramas

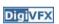

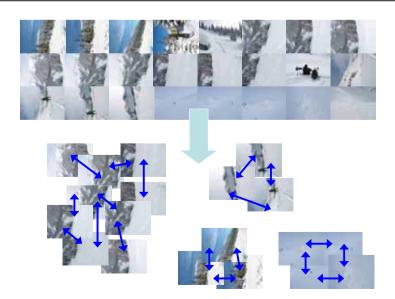

# Finding the panoramas

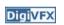

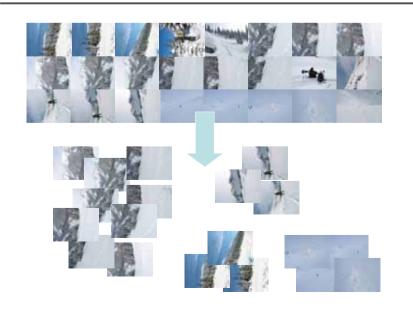

# Finding the panoramas

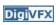

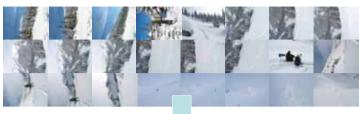

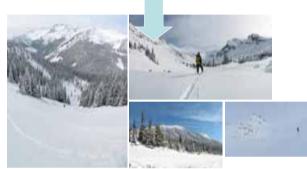

#### Overview

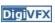

- SIFT Feature Matching
- Image Matching
- Bundle Adjustment
- Multi-band Blending

# Homography for Rotation

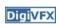

Parameterise each camera by rotation and focal length

$$\mathbf{R}_i = e^{[m{ heta}_i]_{ imes}}, \ [m{ heta}_i]_{ imes} = egin{bmatrix} 0 & - heta_{i3} & heta_{i2} \ heta_{i3} & 0 & - heta_{i1} \ - heta_{i2} & heta_{i1} & 0 \end{bmatrix} \ \mathbf{K}_i = egin{bmatrix} f_i & 0 & 0 \ 0 & f_i & 0 \ 0 & 0 & 1 \end{bmatrix}$$

• This gives pairwise homographies

$$\tilde{\mathbf{u}}_i = \mathbf{H}_{ij} \tilde{\mathbf{u}}_j$$
,  $\mathbf{H}_{ij} = \mathbf{K}_i \mathbf{R}_i \mathbf{R}_j^T \mathbf{K}_j^{-1}$ 

### **Error function**

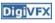

• Sum of squared projection errors

$$e = \sum_{i=1}^{n} \sum_{j \in \mathcal{I}(i)} \sum_{k \in \mathcal{F}(i,j)} f(\mathbf{r}_{ij}^{k})^{2}$$

- n = #images
- -I(i) = set of image matches to image i
- -F(i, j) = set of feature matches between images i,j
- $r_{ij}^{k}$  = residual of  $k^{th}$  feature match between images i,j

• Robust 
$$\operatorname{err}_{f(\mathbf{x})} = \begin{cases} |\mathbf{x}|, & \text{if } |\mathbf{x}| < x_{max} \\ x_{max}, & \text{if } |\mathbf{x}| \geq x_{max} \end{cases}$$

#### Overview

**Digi**VFX

- SIFT Feature Matching
- Image Matching
- Bundle Adjustment
- Multi-band Blending

# **Multi-band Blending**

**Digi**VFX

- Burt & Adelson 1983
  - Blend frequency bands over range  $\propto \lambda$

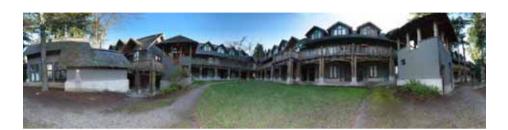

# 2-band Blending

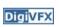

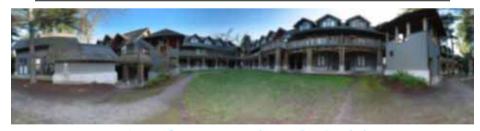

Low frequency ( $\lambda > 2$  pixels)

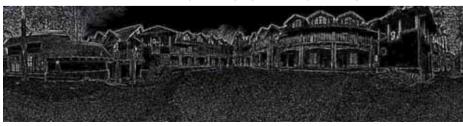

High frequency ( $\lambda$  < 2 pixels)

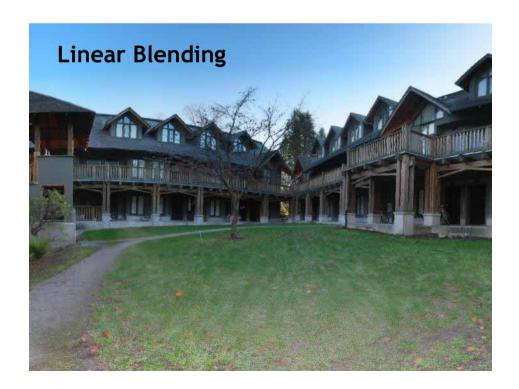

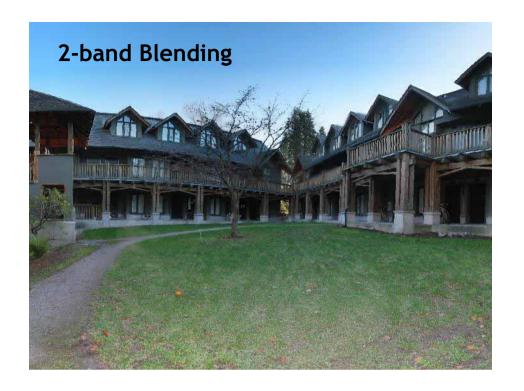

#### Results

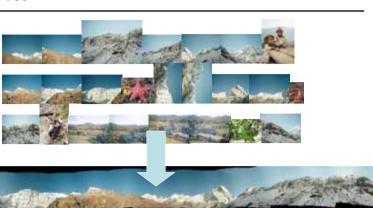

#### Direct vs feature-based

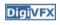

- Direct methods use all information and can be very accurate, but they depend on the fragile "brightness constancy" assumption
- Iterative approaches require initialization
- Not robust to illumination change and noise images
- In early days, direct method is better.
- Feature based methods are now more robust and potentially faster
- Even better, it can recognize panorama without initialization

# Applications of panorama in VFX

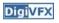

**DigiVFX** 

- Background plates
- Image-based lighting

## Spiderman 2 (background plate)

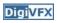

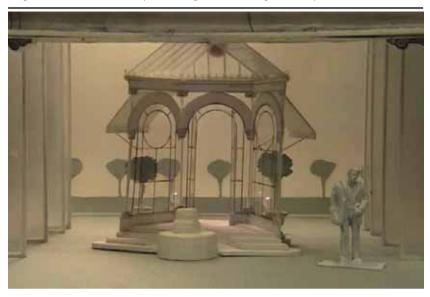

## Troy (image-based lighting)

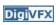

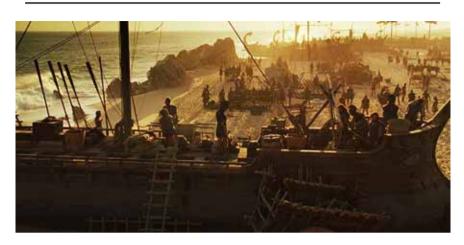

http://www.cgnetworks.com/story\_custom.php?story\_id=2195&page=4

## Project #2 Image stitching

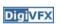

• Assigned: 3/30

• Due: 11:59pm 4/19

• Work in pairs

### Reference software

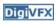

Autostitch

http://www.cs.ubc.ca/~mbrown/autostitch/autostitch.html

• Many others are available online.

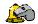

#### Bells & whistles

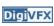

- Full SIFT implementation
- · Recognizing panorama
- Bundle adjustment
- Handle dynamic objects
- Better blending techniques

## **DigiVFX**

# **Submission**

- You have to turn in your complete source, the executable, a html report and an artifact.
- Report page contains: description of the project, what do you learn, algorithm, implementation details, results, bells and whistles...
- Artifacts must be made using your own program. artifacts voting on forum.

#### **Artifacts**

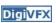

- Take your own pictures and generate a stitched image, be creative.
- http://www.cs.washington.edu/education/courses/cse590ss/01wi/projec ts/project1/students/allen/index.html

### Tips for taking pictures

- Common focal point
- Rotate your camera to increase vertical FOV
- Tripod
- Fixed exposure?

#### Reference

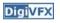

- · Richard Szeliski, Image Alignment and Stitching, unpublished draft, 2005.
- R. Szeliski and H.-Y. Shum. Creating full view panoramic image mosaics and texture-mapped models, SIGGRAPH 1997, pp251-258.
- M. Brown, D. G. Lowe, Recognising Panoramas, ICCV 2003.